## **ANLEITUNG EINSEITIGE WIMPELKETTE:**

Die Nummerierung gibt die Reihenfolge der Flaggen an. Die magentafarbene Linie zeigt die Nettogröße und die Schnittlinie an. lau gestrichelte Linie zeigt d ir die Verarbeitung erforderlichen Beschnitt an - legen Sie Ihr Layout bis zur blauen Linie an. Lassen Sie die Fläche an der oberen Kante leer, dies ist der reservierte Platz für das Flaggenband.

ändern Sie nicht die Größe oder den Maßstab des Templates Die Schnittlinien und Nummern dienen nur der Orientierung beim Anlegen der Daten. **Entfernen Sie vor dem Speichern der finalen Druckdaten ALLE Lini und Texte, da diese sonst mitgedruckt werden.** 

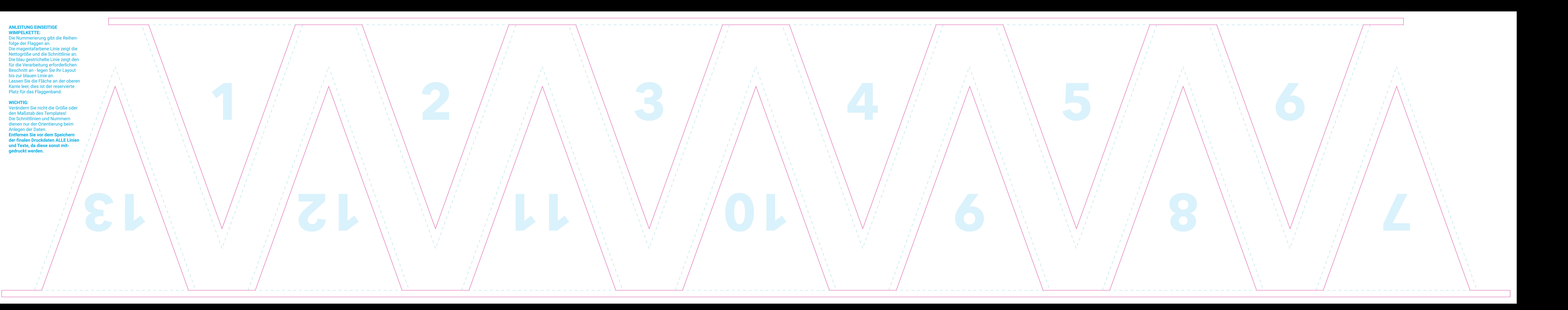

## **WICHTIG:**